# Structures de contrôle : première partie

# **Exercices de mise en train**

- 1. Écrire avec Algobox un algorithme qui échange la valeur de deux variables.
- 2. La température Fahrenheit

Le degré Fahrenheit (°F) est une unité de mesure de la température, dans laquelle le point de solidification de l'eau est de 32 degrés, et son point d'ébullition de 212 degrés. Ainsi par exemple, 70°F correspondent approximativement à 21℃, 32℉ correspondent à O℃ et 212℉ correspondent à 100℃.

La relation générale qui lit une température  $t_c$  en degré Celsius à une température  $t_F$  en degré Fahrenheit est :

$$
t_c = \frac{5}{9} \times (t_F - 32)
$$

• Écrire un algorithme Algobox qui effectue la conversion

Celsius  $\rightarrow$  Fahrenheit et Fahrenheit  $\rightarrow$  Celsius

**Implémenter ce convertisseur dans Scratch : il est possible dans** Scratch de présenter les variables sous forme de réglette dont les valeurs sont comprises entre deux bornes.

Il suffit, une fois la variable créée de faire un clic droit dessus, de choisir « potentiomètre ». La variable passe en mode

« potentiomètre ». Un nouveau clic droit dessus, permet de modifier les valeurs minimum et maximum du potentiomètre.

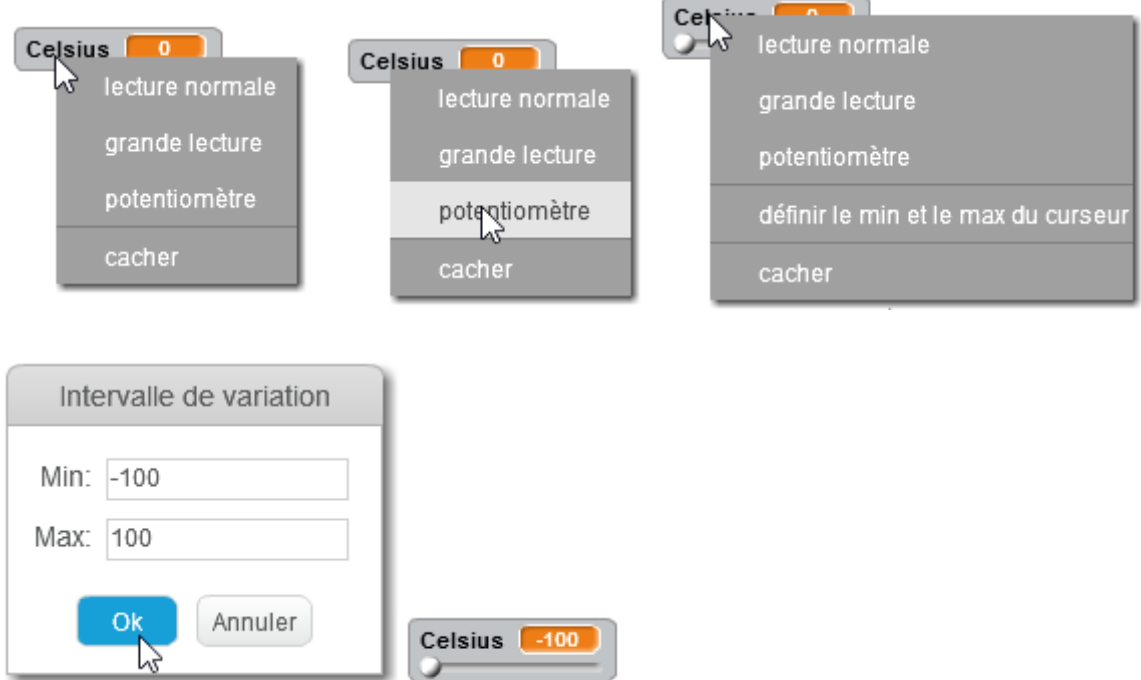

Un exemple de présentation de l'interface du Convertisseur (un clic sur

О Convertisseur **Convertisseur** Curseur Fahrenheit 37.777778  $^{\circ}$ C Le résultat est affiché dans une variable en mode « grande lecture »Curseur Celsius 100  $-148$   $^{\circ}$   $\overline{F}$ 

l'une des flèches, déclenche la conversion correspondante) :

Les deux boutons sont des lutins. J'ai créé le costume de ces lutins à partir d'un costume de la bibliothèque (flèche rouge) auquel j'ai rajouté deux rectangles gris. Vous pouvez aussi importer le costume bouton1.svg fourni.

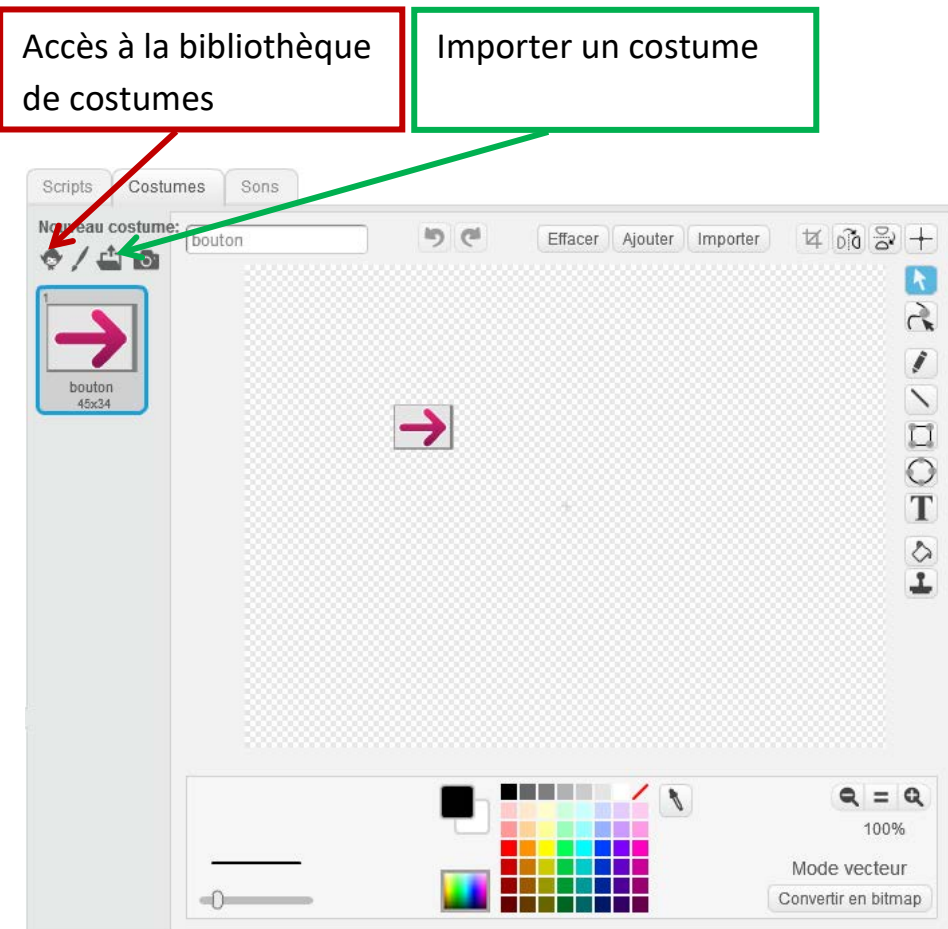

Tout le code du convertisseur se trouve dans la zone « scripts » de chacun des lutins « bouton ». Ces scripts commencent par :

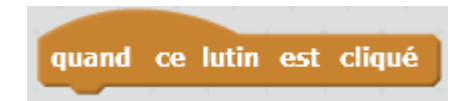

Lorsqu'on clique sur un des boutons, l'évènement « Lutin cliqué » est envoyé au bouton et les instructions situées sous le « chapeau » sont exécutées.

Pour la sixième, on peut choisir de réaliser un convertisseur

Euro ⇔ Dollar ou bien pouce-pied ⇔ cm

# **Les structures de contrôle**

Nous avons vu, que dans un algorithme les lignes sont exécutées l'une après l'autre de façon séquentiel.

Les structures de contrôle vont permettre de modifier ce déroulement linéaire.

# **La structure alternative**

Pour exécuter des instructions seulement dans le cas où une condition est réalisée :

**Si** condition **Alors**

instructions à effectuer si la condition est réalisée

**Fin si**

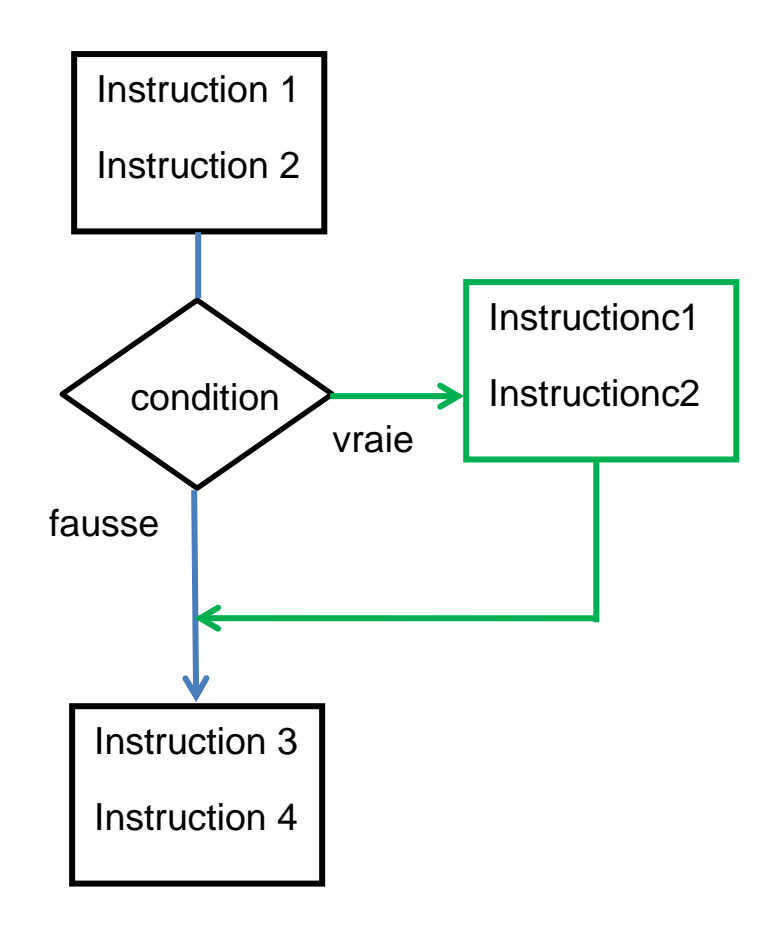

Dans l'organigramme ci-dessus, les instructions 1, 2, 3, 4 sont toujours exécutées. Les instructions c1 et c2, ne seront exécutées que si la condition est vraie. Si la condition est vraie, elles seront exécutées après les instructions 1 et 2, et avant les instructions 3 et 4.

Pour exécuter certaines instructions dans le cas où une condition est réalisée et d'autres dans le cas où elle ne l'est pas :

### **Si** condition **Alors**

instructions à effectuer si la condition est réalisée

## **Sinon**

instructions à effectuer si la condition n'est pas réalisée

#### **Fin si**

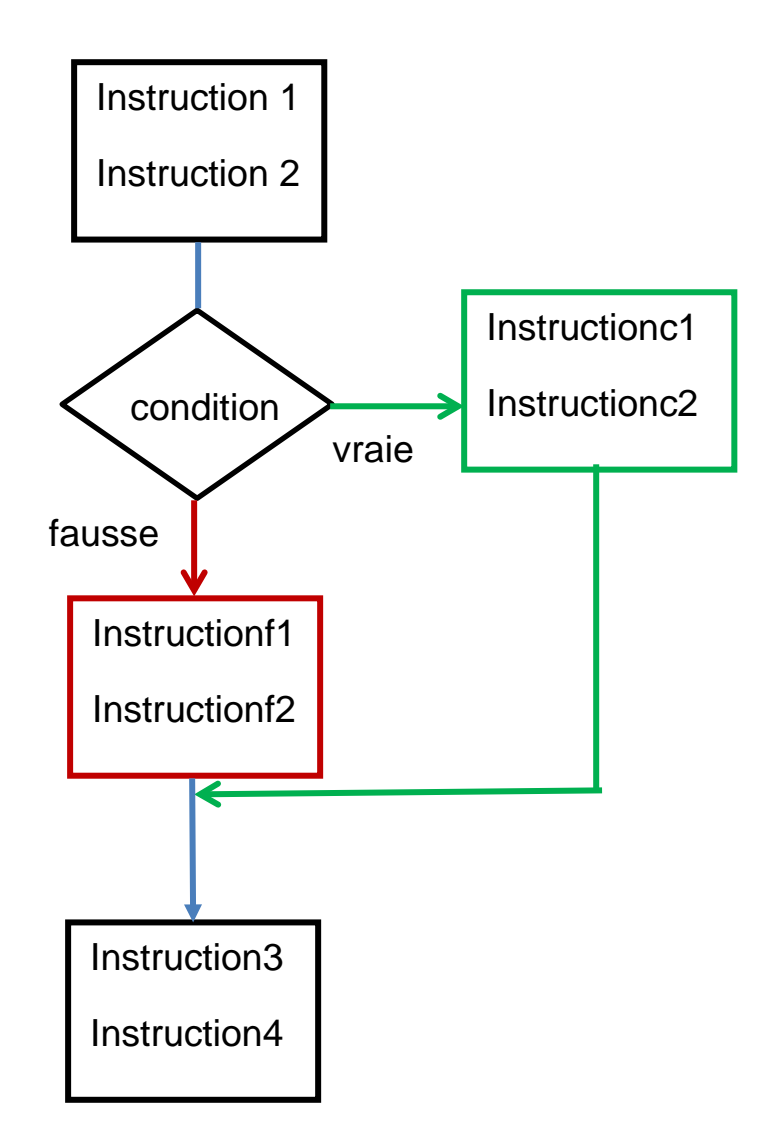

Dans l'organigramme ci-dessus, les instructions 1, 2, 3, 4 sont toujours exécutées.

Marie-Laure Besson **Page 6** 

Les instructions c1 et c2, ne seront exécutées que si la condition est vraie. Si la condition est vraie, elles seront exécutées après les instructions 1 et 2, et avant les instructions 3 et 4.

Les instructions f1 et f2, ne seront exécutées que si la condition est fausse. Si la condition est fausse, elles seront exécutées après les instructions 1 et 2, et avant les instructions 3 et 4.

# **Exercices à faire avec Algobox**

**Exercice 1** : Reprendre l'algorithme de Conversion Fahrenheit ⇔ Celsius en y ajoutant une variable « conversion ». Si cette variable vaut 0, le convertisseur fait la conversion Fahrenheit ⇒ Celsius, si elle vaut 1 le convertisseur fait la conversion Celsius ⇒ Fahrenheit

**Exercice 2** : Une valeur entière est-elle paire ?

Il s'agit ici d'afficher un message indiquant si la valeur fournie par l'utilisateur est pair ou impair.

Dans tous les langages de programmation il existe une fonction qui fournit le reste de la division entière entre deux nombres.

Dans Algobox elle s'appelle % : 3%2 renvoie la valeur 1.

Dans Scratch elle s'appelle mod : **8** modulo 2 renvoie la valeur 1.

#### **Exercice 3** : Départ en vacances

Vous partez en vacances et vous devez prendre l'avion. Vous n'avez droit qu'à une valise ne dépassant pas 32kg.

Vous rassemblez donc vos affaires à emporter et vous les répartissez en lots qui pèsent tous le même poids. Y aura t'il surcharge ou non ?

# **Ce que doit faire votre algorithme :**

Vous fournirez à l'algorithme, le poids des lots et leur nombre.

Il vous indiquera « Surcharge » si le poids total des lots dépasse 32kg.

#### **Exercice 4** : Réservation

Lorsque vous réservez longtemps à l'avance votre séjour dans un club de vacances, c'est en général moins cher que lorsque vous réservez à la dernière minute. Pour celui où vous voulez aller, si vous réservez 12 mois à l'avance vous payez 500 qui est le prix minimum. Pour toute réservation plus rapprochée du jour de départ, vous payez 30 de plus par mois. Ainsi si vous réservez 10 mois à l'avance vous payez 500 + 60. Le prix total ne peut cependant pas dépasser 800.

# **Ce que doit faire votre algorithme :**

Vous fournirez à votre algorithme le nombre de mois d'avance par rapport au jour de départ, qui sera compris entre 0 et 12 inclus.

Votre algorithme devra afficher le prix à payer correspondant à votre réservation.

# **Exercice 5** : Calcul de durée

Écrire un algorithme qui calcule la somme de deux durées exprimées en

heure, minute et seconde. Ces valeurs ne doivent pas dépasser 59.

Traduire cet algorithme en Scratch

Un exemple d'interface possible pour ce projet :

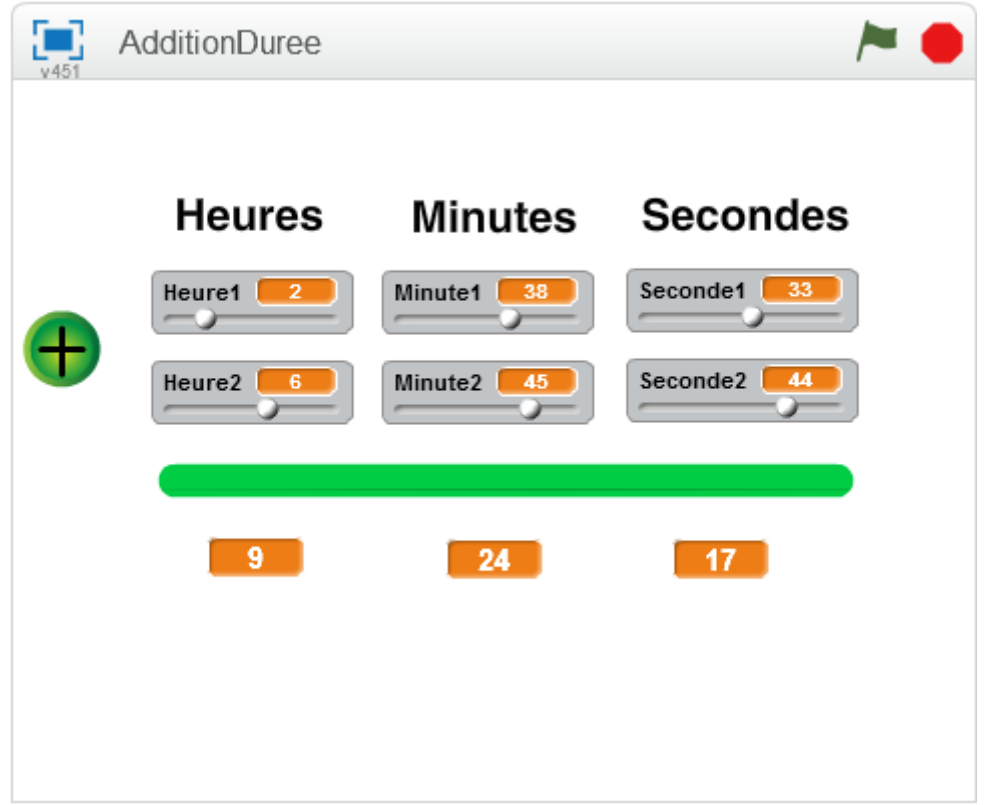

Le calcul s'effectue lorsqu'on clique sur le bouton vert. Le costume de ce

bouton est fourni : bouton2.svg